- All 108 cities in China with monitoring stations
- Time period from November 18 to December 18, 2013
- On average, we obtained about 1,380 posts in each (city and day) bin

We are able to give some indirect evidence to justify our predictions:

- Figures (a-c) all have a peak AQI value near the middle of the study period (Chinese New Year). Heavy pollution is because of fireworks.
- The estimated AQI for Dunhuang increased during the 25<sup>th</sup> and 29<sup>th</sup> days in the study period. There is a dust storm during that period.
- The air quality in Lijiang (a famous tourist destination) looks

- We estimate AQI based on social media by machine learning methods.
- It is a complement physical AQI monitoring stations for regions without stations
- Future work: forecast AQI
- Check our paper at
	- http://pages.cs.wisc.edu/~jerryzhu/pub/airPollution. pdf

Air pollution is currently a big issue in China and elsewhere.

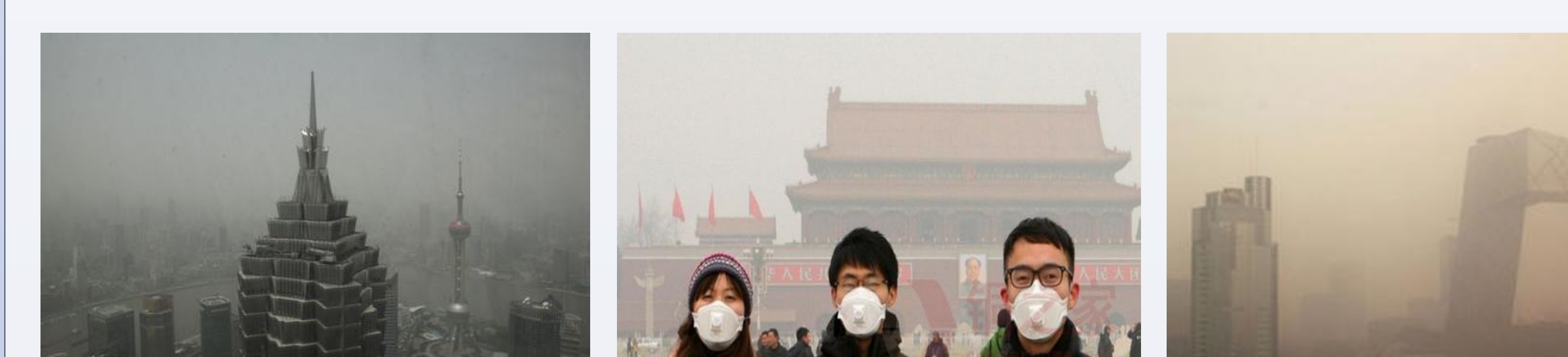

# **MOTIVATION**

#### Can we use social media as another source to estimate Air Quality Index (AQI)?

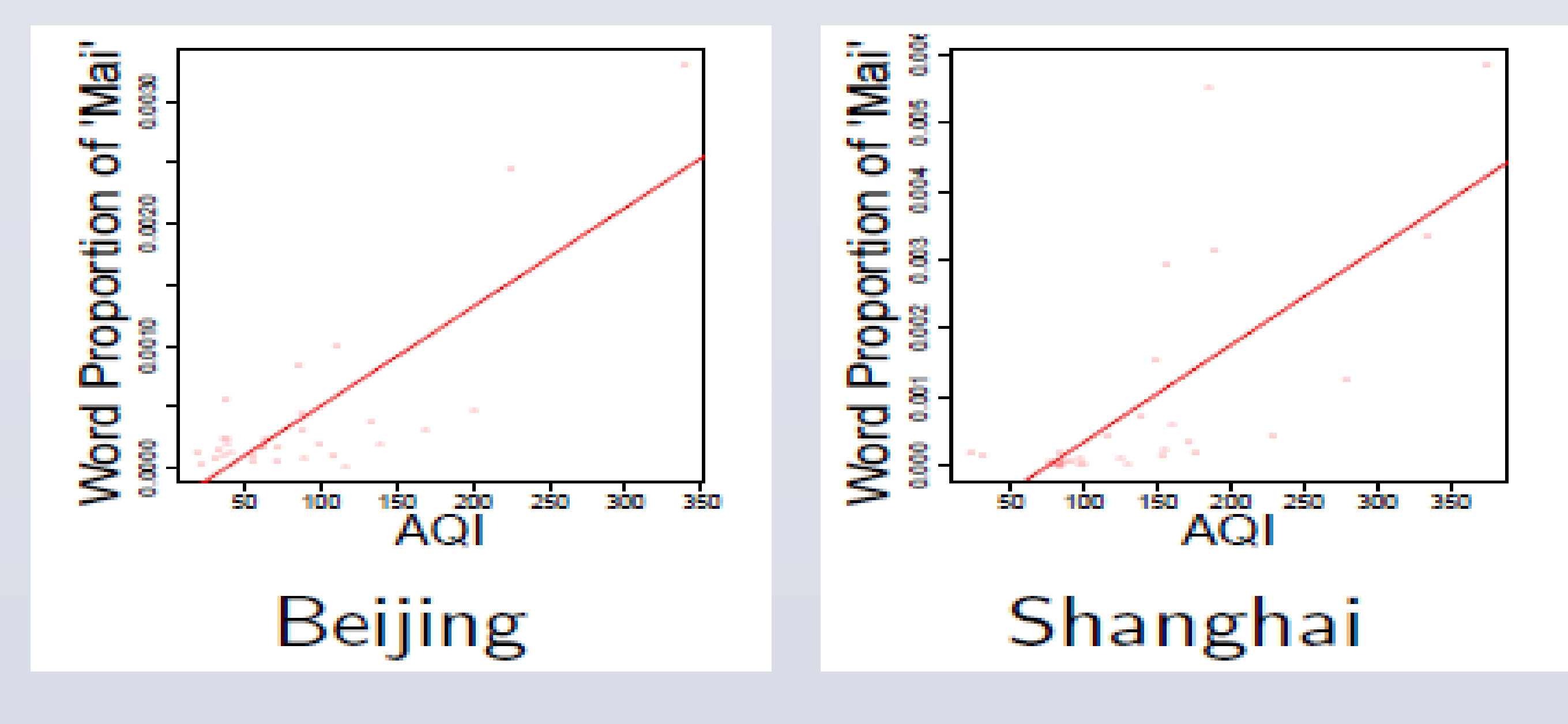

# **We propose WeiboAQI, a complementary approach to monitoring AQI from social media posts by machine learning models.**

## **DATA**

## **Weibo Posts:**

# **AQI Information:**

• Collect AQI information for these 108 cities every hour • The daily AQI of each city is defined as the average of the AQI in the day and the city

# **MACHINE LEARNING MODELS**

#### **Preprocessing**

- Segment the Chinese text in each post
- Filter out all the stopwords and words with count <10
- Aggregate all the posts in one (city, day) bin as one document
- Represent each document as a bag-of-words vector

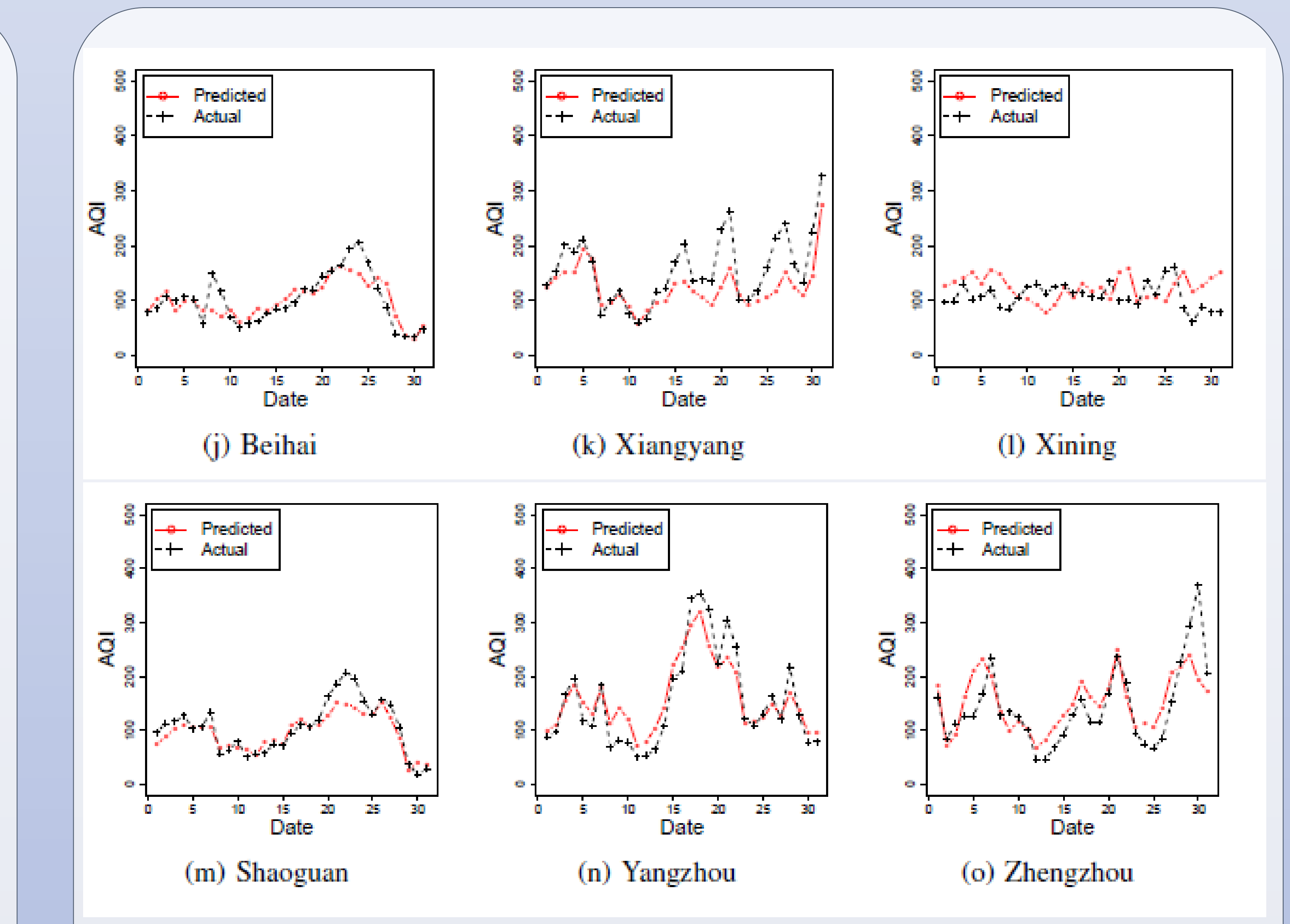

### **CONCLUSION**

Department of Computer Sciences, University of Wisconsin-Madison {mei, hanli, fanj, jerryzhu, dyer}@cs.wisc.edu

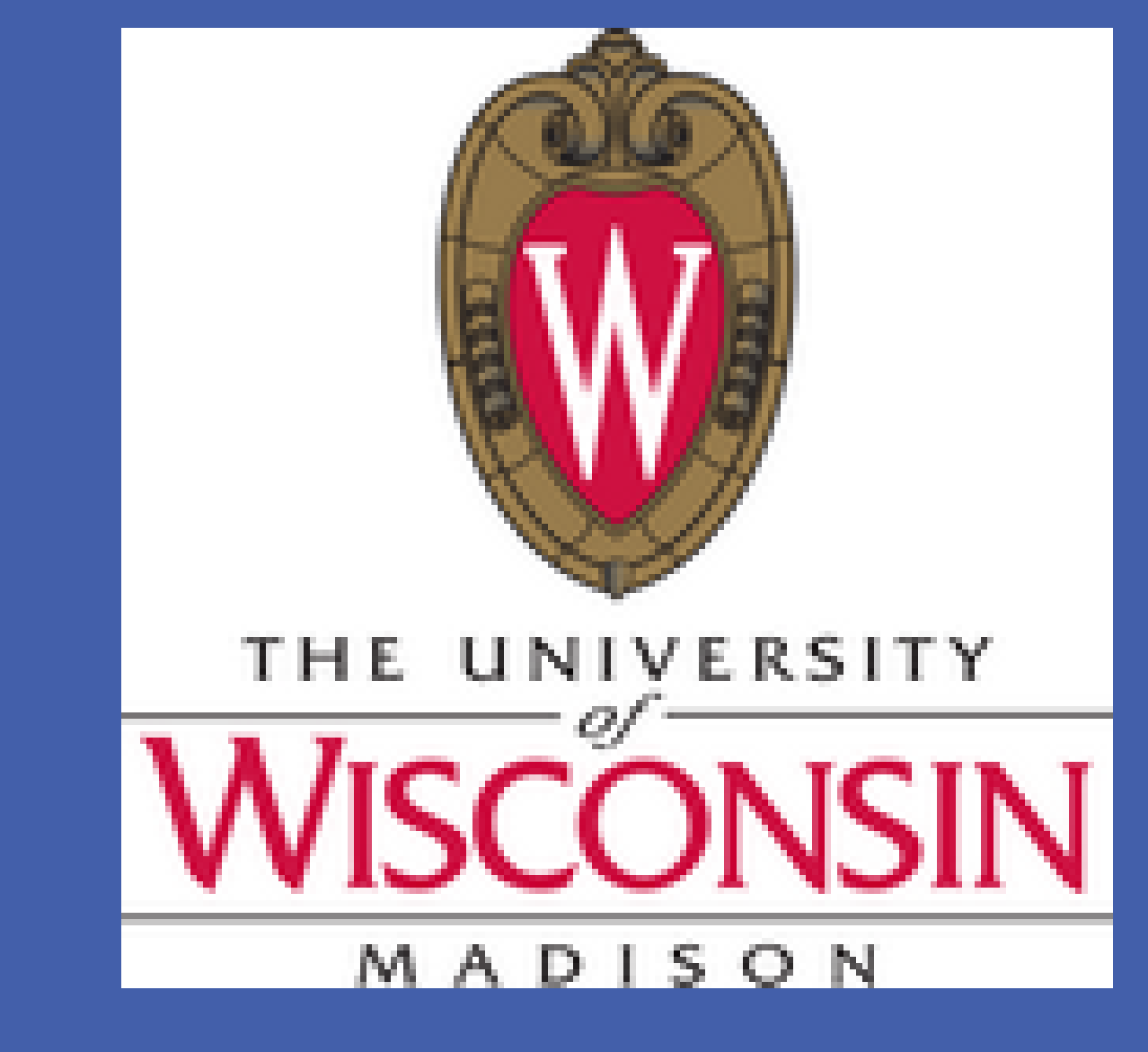

Shike Mei, Han Li, Jing Fan, Xiaojin Zhu and Charles R. Dyer

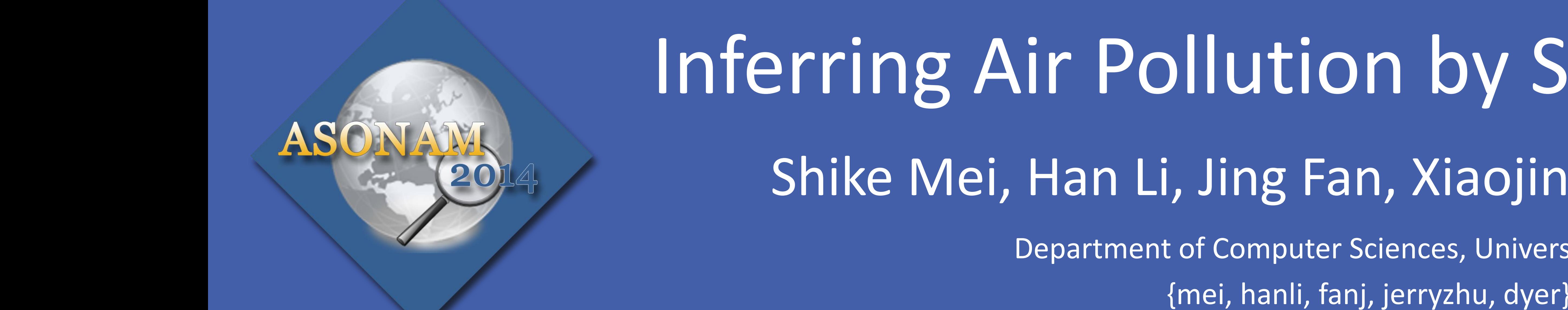

# Inferring Air Pollution by Sniffing Social Media

To deal with the air pollution, we first need to monitor it. However, physical monitoring stations are limited to large cities.

![](_page_0_Picture_15.jpeg)

Cities without monitoring stations may also suffer air pollution

![](_page_0_Picture_17.jpeg)

For spatiotemporal bin  $(s, t)$ ,  $x_{s,t}$  is the bag-of-words vector of the pooled Weibo posts, for city  $s$  and day  $t$ .

 $y_{s,t}$  is the daily average AQI.

For evaluation, we divided the cities as training cities  $S_{train}$ and test cities  $S_{test}$ .

Mean square error (MSE) between the estimated AQI  $y_{s,t}^{te}$  $\widehat{y_{s,t}^{test}}$  and the actual AQI  $y_{s,t}^{test}$  used to evaluate the performance:

![](_page_0_Figure_22.jpeg)

1.Linear regression model on Weibo bag-of-words features. 2.K nearest neighbor to predict the AQI of a city by average of nearest (geographically) K cities.

3.Combining linear regression model, spatiotemporal correlation in Markov random field model.

**RESULTS**

#### MSE of all three models

![](_page_0_Picture_469.jpeg)

Predicted AQI in cities without AQI monitoring stations.

![](_page_0_Figure_27.jpeg)

#### Predicted and actual AQI in test cities.

![](_page_0_Figure_35.jpeg)

much better than other cities.